## **Determine the Right Merge or Join Transformer**

No SQL SQL

## Recommended

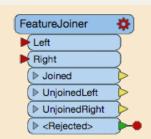

Joins features by combining the attributes/geometry of features based on common attribute values, like a SQL join operation.

SQL terminology, better performance, 2018+

Join to an INTERNAL data source (Data already in workspace)

## **Start Here**

Join to an **EXTERNAL** data source (Data not in workspace)

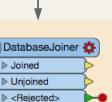

Joins attributes from an external table to incoming features as they are being processed through a translation.

Many small queries, 1:Many, uses look up tables

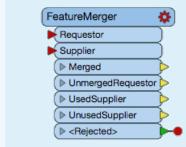

Copies and merges the attributes/geometry from one feature (or multiple features) onto another feature (or multiple features). When working with lists, try the ListBasedFeatureMerger

Predecessor to the FeatureJoiner

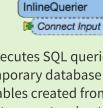

Executes SQL queries against a temporary database consisting of tables created from incoming features, returning the results as new features.

Robust SQL functionality

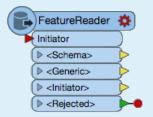

Reads features from any FME-supported format. The features read can be constrained by specifying a WHERE clause or a spatial filter for formats that support them.

Joins any format, bulk queries, spatial joins

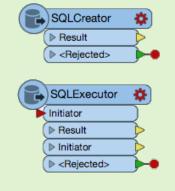

Performs SQL queries against a database. Either can be used interchangably the only different is the SQLCreator works at the beginning of the workflow.

Reads in data, query can be made against other sources